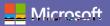

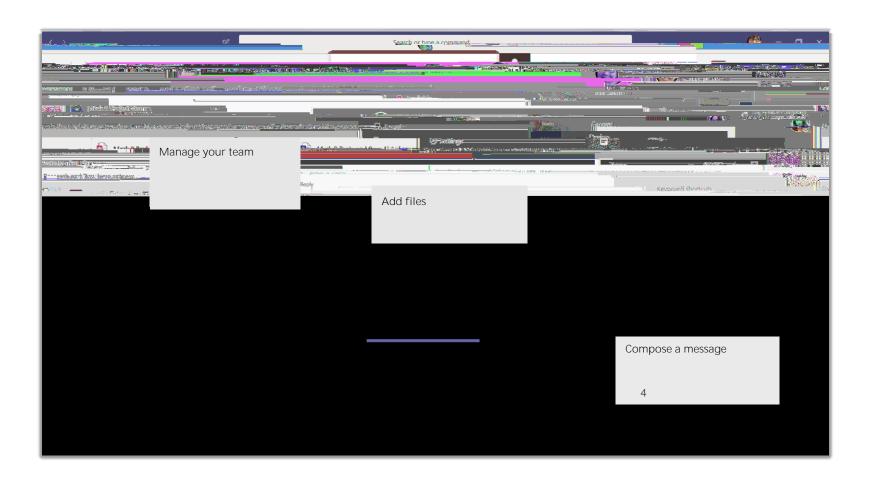

4.1 / k / B 8.71 \*B/ 9 9 4 A.[ 4.4

Video call Audio call Calls

@ @channel

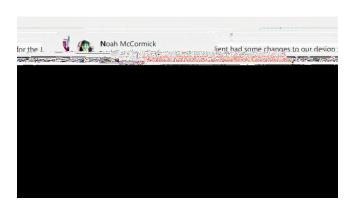

Sticker
Replre/Span &MCD30/anET P &MCD393 q.0000118.611 0}.2 17.43(o, \$g 8T)611 0}.2 17.43(o, \$g 8T)8ouplyghts7 RGcld v)then click

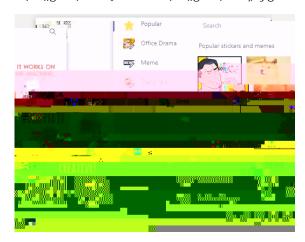

## Activity 📮

Feed

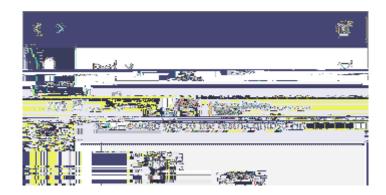

### +

#### Search

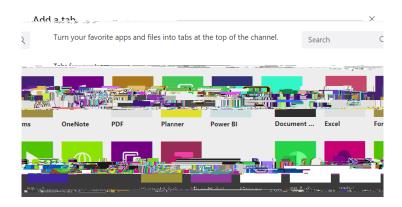

## Attach 🖉

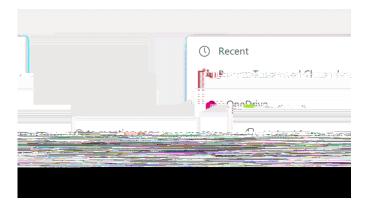

# Files Files More options ...

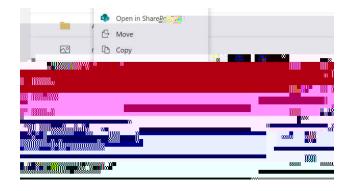

Messages People Files

Filter